## Беспроводная игровая мышь Dialog Katana MROK-10U Руководство пользователя

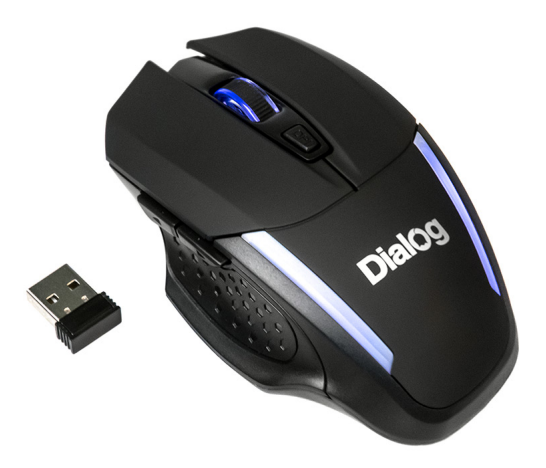

Вы сделали выбор в пользу мышки Dialog - сердечная благодарность за доверие.

Нескользящее покрытие корпуса мышки обеспечивает точный контроль над перемещениями устройства.

USB интерфейс позволяет подключать и отключать мышку в любой момент. Для этого вам не нужно выключать компьютер или перезагружать операционную систему, нет необходимости в каких-либо дополнительных настройках.

Изделие предназначено для эксплуатации с персональными компьютерами, работающими под управлением ОС Windows.

Перед подключением изделия внимательно прочтите настоящее руководство.

#### Комплект поставки

- мышь 1 шт
- микро приёмник с интерфейсом USB 1 шт
- батарейка ААА (неперезаряжаемая) 2 шт
- гарантийный талон 1 шт
- упаковка 1 шт

Просим вас сохранить оригинальную упаковку и весь комплект поставки для безопасного хранения и транспортировки изделия в будущем.

При возникновении неисправностей все процедуры по диагностике и ремонту должны проводиться квалифицированными специалистами.

Не располагайте изделие и/или его компоненты вблизи радиаторов отопительных приборов и под прямыми лучами солнца.

Не допускайте попадания предметов внутрь изделия через технологические отверстия.

Не допускайте попадания влаги внутрь изделия.

Не роняйте изделие. Избегайте вибрации, тряски, ударов.

Изделие предназначено для эксплуатации в жилых помещениях с нормальной температурой и влажностью воздуха.

Изделие в упакованном виде может храниться в складских отапливаемых помещениях и транспортироваться при температуре воздуха от +5°С до +35°С и относительной влажности воздуха не более 95%. В атмосфере не должны присутствовать пары кислот, щелочей или других химически активных веществ, которые могут вызвать коррозию покрытия и элементов изделия.

Не используйте абразивные материалы и химические средства для чистки изделия, это может испортить его внешнее покрытие.

Чистку проводите только с помощью мягкой сухой чистой материи.

Извлекайте элементы питания из батарейного отсека в случае, если изделие долгое время не используется.

Избегайте длительной непрерывной работы с изделием, берегите ваши кисти и пальцы.

#### Подключение

Аккуратно распакуйте изделие.

Откройте батарейный отсек в нижней части корпуса мышки и установите батарейки из комплекта поставки.

При установке батареек соблюдайте полярность (см. метки "+" и "-" в батарейном отсеке и на элементах питания).

Внимание! Батарейки, идущие в комплекте, не являются перезаряжаемыми. Попытка подзарядки может привести к возгоранию или взрыву. Не пытайтесь заряжать батарейки и не пытайтесь продлить их срок службы каким-либо физическим или химическим воздействием. Батарейки, отслужившие свой срок, подлежат утилизации. Для достижения большего времени работы используйте щелочные (алкалиновые) батарейки.

Извлеките приёмное устройство из специального отделения в нижней части корпуса мышки. Закройте батарейный отсек.

Подключите приёмное устройство к компьютеру к свободному порту USB. Разместите мышку на столе.

При подключении устройств через порт USB предварительно убедитесь, что соответствующие настройки в BIOS Setup Вашего компьютера разрешают подключение USB устройств такого типа, а в Windows установлены все последние версии драйверов для шины USB.

Неверные настройки в BIOS Setup и не установленные или неправильно установленные драйверы Windows могут привести к некорректной работе устройств.

Проверьте работоспособность мышки после того, как операционная система закончит установку и конфигурирование драйверов для нового устройства.

#### Кнопки мыши

Помимо двух основных кнопок (больших левой и правой) мышка снабжена дополнительными кнопками, упрощающими выполнение некоторых действий:

- Кнопка, скомбинированная с колесом прокрутки, обеспечивает функцию автопрокрутки. После нажатия на эту кнопку перемещение мышки влево-вправо и вверх-вниз будет прокручивать содержимое активного окна в соответствующем направлении. Повторное нажатие на кнопку отключит функцию автопрокрутки.
- Прокрутка: вертикальная
- Кнопка DPI в верхней части мышки служит для переключения разрешения, т.е. меняет чувствительность мышки и скорость перемещения курсора вслед за перемещением мышки. Нажатия на эту кнопку циклически переключает все доступные разрешения: 800/1200/1600 dpi.
- Боковые кнопки в веб-браузере предназначены для перехода на предыдущую страницу и следующую страницу в истории просмотра. Их наиболее частое назначение - "Вперёд" и "Назад", в компьютерных играх и некоторых приложениях эти кнопки могут быть переопределены.

Общее количество кнопок: 6 (включая кнопку на колесе прокрутки)

### Отдел для приёмного устройства

В нижней части корпуса мышки предусмотрен специальный отдел для хранения приёмника. Маленький USB приёмник, помещённый в этот отдел, не потеряется при перевозке мышки в сумке или кейсе для ноутбука

#### Режимы экономии энергии

Энергосберегающие технологии, применённые при изготовлении изделия, позволяют использовать его длительное время на одном заряде батарей. В случае, если приёмное устройство не подключено к USB порту компьютера, если компьютер выключен или если мышка не используется в течение нескольких минут, она перейдёт в режим сна, для выхода из которого её достаточно начать перемещать. Для вывода мышки из режима глубокого сна, наступающего после 10 минут бездействия, нажмите на любую кнопку

Материал корпуса мыши: матовый черный пластик, верхняя панель с кнопками - пластик софттач

Мышь поддерживает беспроводной радиоинтерфейс 2.4 гГц, радиус действия до 10 метров. Тип питания - батарейки (типа AAA, для работы требуется 2 шт.)

Вес мыши нетто, без батареек и приёмника 67 г.

Размер мыши 118\*72\*33 мм.

Информация о месяце и годе изготовления изделия нанесена на наклейку на корпусе изделия и содержится в последних четырёх цифрах поля «P.D.» в формате «ММГГ».

Производитель оставляет за собой право вносить изменения в конструкцию изделия и его технические характеристики без предварительного уведомления.

Изготовитель: «Фенг Хуанг Лимитед» (Feng Huang Limited), 10/Ф, Баскервилль Хаус, 13 Дудделл стрит, Сентрал, ГК, Китай.

Импортёр: ООО «Диалог», 199106, Россия, Санкт-Петербург, Средний пр-кт, д. 86, лит «А», пом. «9Н».

Сделано в Китае.

# FHI

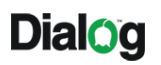

www.dialoginvest.com

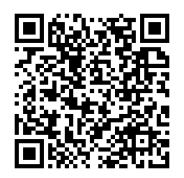